## **MOOVIT** Orari e mappe della linea bus 3D

**3D** Dini 1 [Scarica](https://moovitapp.com/index/api/onelink/3986059930?pid=Web_SEO_Lines-PDF&c=Footer_Button&is_retargeting=true&af_inactivity_window=30&af_click_lookback=7d&af_reengagement_window=7d&GACP=v%3D2%26tid%3DG-27FWN98RX2%26cid%3DGACP_PARAM_CLIENT_ID%26en%3Dinstall%26ep.category%3Doffline%26ep.additional_data%3DGACP_PARAM_USER_AGENT%26ep.page_language%3Dit%26ep.property%3DSEO%26ep.seo_type%3DLines%26ep.country_name%3DItalia%26ep.metro_name%3DAncona&af_sub4=SEO_other&af_sub8=%2Findex%2Fit%2Fline-pdf-Ancona_e_Marche-4240-3756396-164857591&af_sub9=View&af_sub1=4240&af_sub7=4240&deep_link_sub1=4240&deep_link_value=moovit%3A%2F%2Fline%3Fpartner_id%3Dseo%26lgi%3D164857591%26add_fav%3D1&af_dp=moovit%3A%2F%2Fline%3Fpartner_id%3Dseo%26lgi%3D164857591%26add_fav%3D1&af_ad=SEO_other_3D_Dini%201_Ancona_View&deep_link_sub2=SEO_other_3D_Dini%201_Ancona_View) L'App

La linea bus 3D Dini 1 ha una destinazione. Durante la settimana è operativa: (1) Dini 1: 06:56 - 19:40 Usa Moovit per trovare le fermate della linea bus 3D più vicine a te e scoprire quando passerà il prossimo mezzo della linea bus 3D

## **Direzione: Dini 1**

29 fermate [VISUALIZZA](https://moovitapp.com/ancona_e_marche-4240/lines/3D/164857591/7265354/it?ref=2&poiType=line&customerId=4908&af_sub8=%2Findex%2Fit%2Fline-pdf-Ancona_e_Marche-4240-3756396-164857591&utm_source=line_pdf&utm_medium=organic&utm_term=Dini%201) GLI ORARI DELLA LINEA

Martiri Di Lidice (Mazzaferro)

Grandi 1 (Scuola)

- Grandi 2 (Cappellini)
- Grandi 3 (Chiesa)
- Grandi 4 (Naz. B.Trabaria)
- Naz. B.Trabaria 11 (Villa Teresa)
- Naz. B.Trabaria 10 (Grandi)
- Naz. B.Trabaria 9
- Naz. B.Trabaria 8 (Brodolini)
- Naz. B.Trabaria 7 (Sacco E Vanzetti)
- Naz. B.Trabaria 6 (Muraglione)
- Naz. B.Trabaria 5 (College)
- Naz. B.Trabaria 3 (B.Go Mercatale)
- Urbino Borgo Mercatale
- Bivio Galassini
- Matteotti 1 (Campane)
- Garibaldi (Teatro)

Repubblica

- Gramsci (Park S.Lucia)
- Gramsci (Incr.Pellipario)
- Comandino (Pronto Soccorso)

## **Orari della linea bus 3D**

Orari di partenza verso Dini 1:

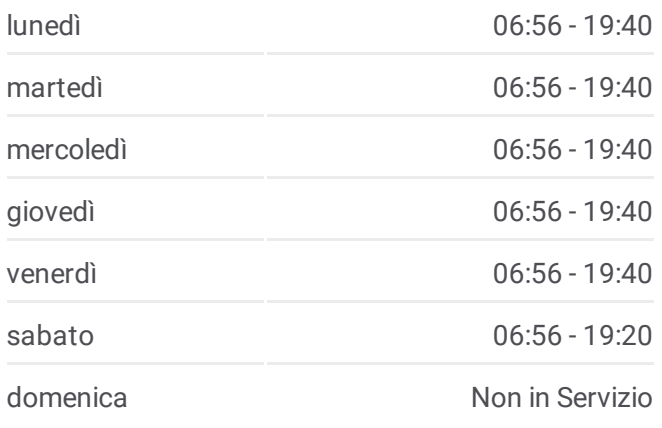

**Informazioni sulla linea bus 3D Direzione:** Dini 1 **Fermate:** 29 **Durata del tragitto:** 20 min **La linea in sintesi:**

Comandino (H) B. Da Montefeltro 1 (Ist. D' Arte) Gonzaga Battista Sforza 1 Battista Sforza 2 (B.Da Montefeltro) B. Da Montefeltro 3 (Bernini) Bernini Dini 1

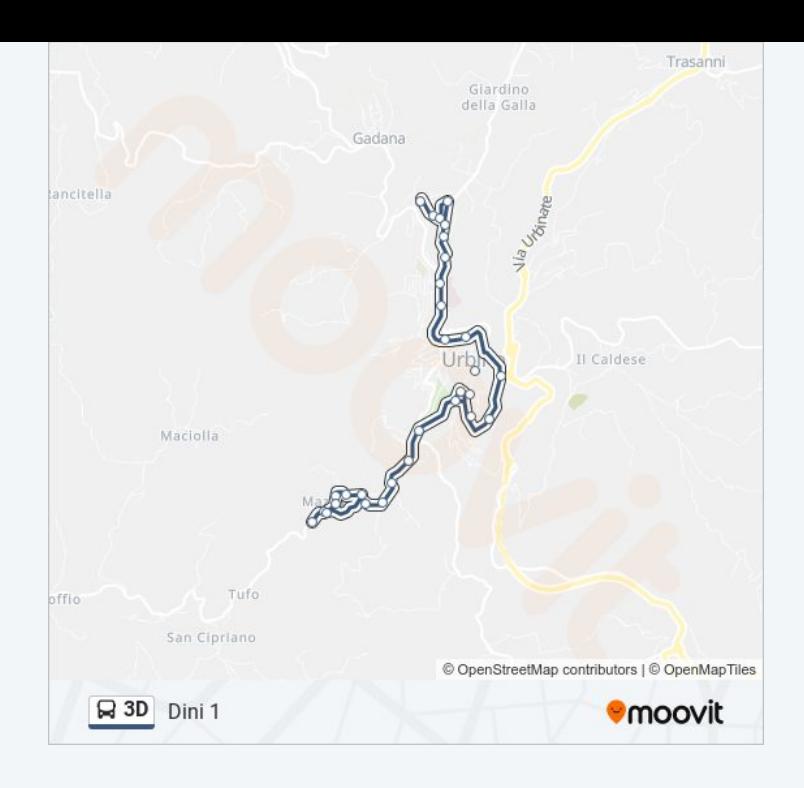

Orari, mappe e fermate della linea bus 3D disponibili in un PDF su moovitapp.com. Usa App Moovit per ottenere tempi di attesa reali, orari di tutte le altre linee o indicazioni passo-passo per muoverti con i mezzi pubblici a Ancona.

© 2024 Moovit - Tutti i diritti riservati